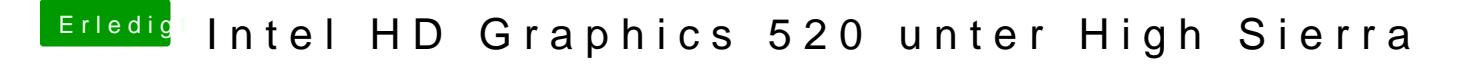

Beitrag von al6042 vom 4. Dezember 2017, 13:01

Ich würde an der Stelle mal den IntelGraphicsDVMTFixup testen.